## **NSU eVA User Profile Data Sheet**

**(Addendum to eVA User Acknowledgment)** 

PURPOSE: To ensure users are properly established in the eVA (e-Procurement) database.

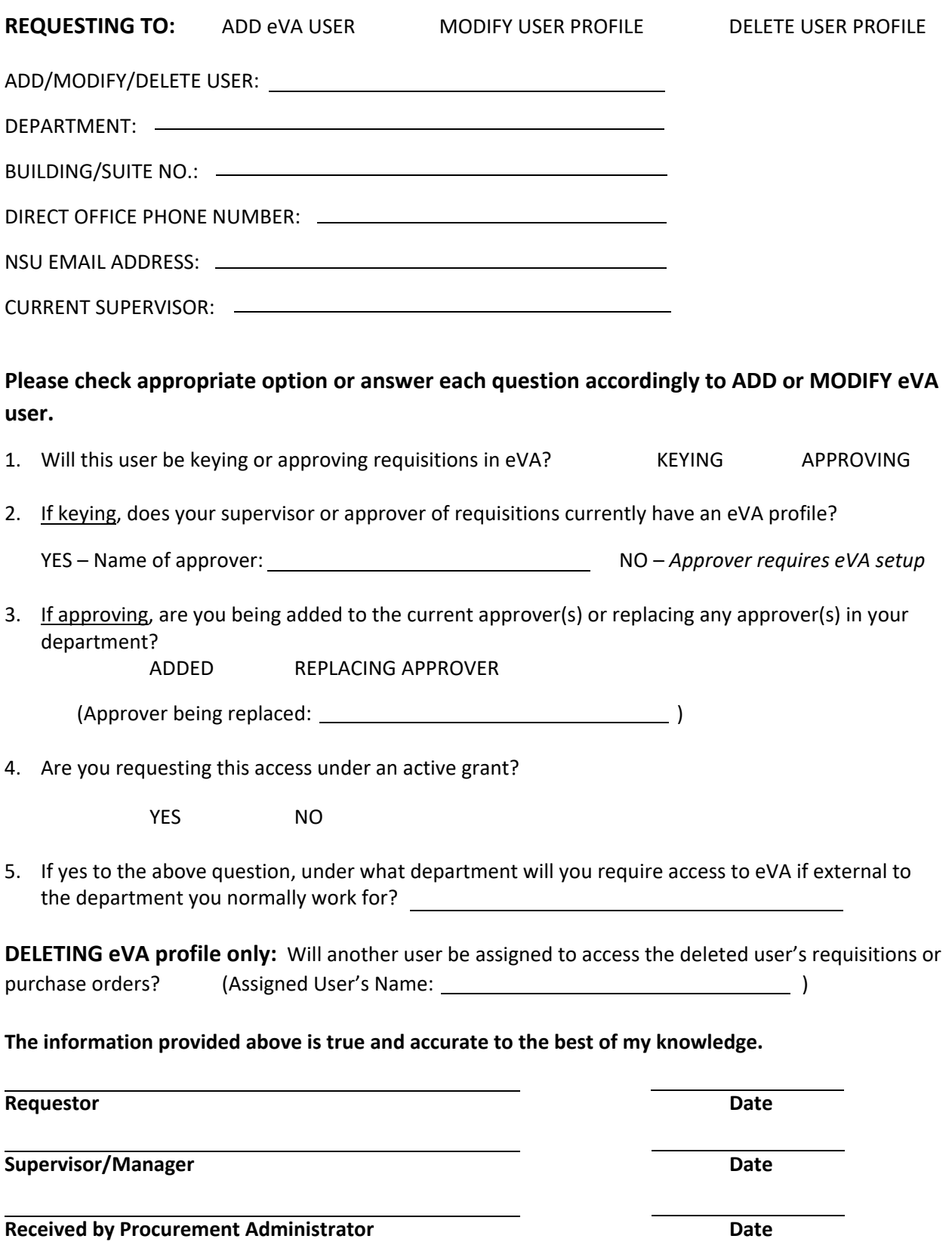